# **Application: gvSIG desktop - gvSIG bugs #741**

# **Download URL not working for Oracle,Geocoding,Normalization**

06/04/2012 04:02 PM - Juan Lucas Domínguez

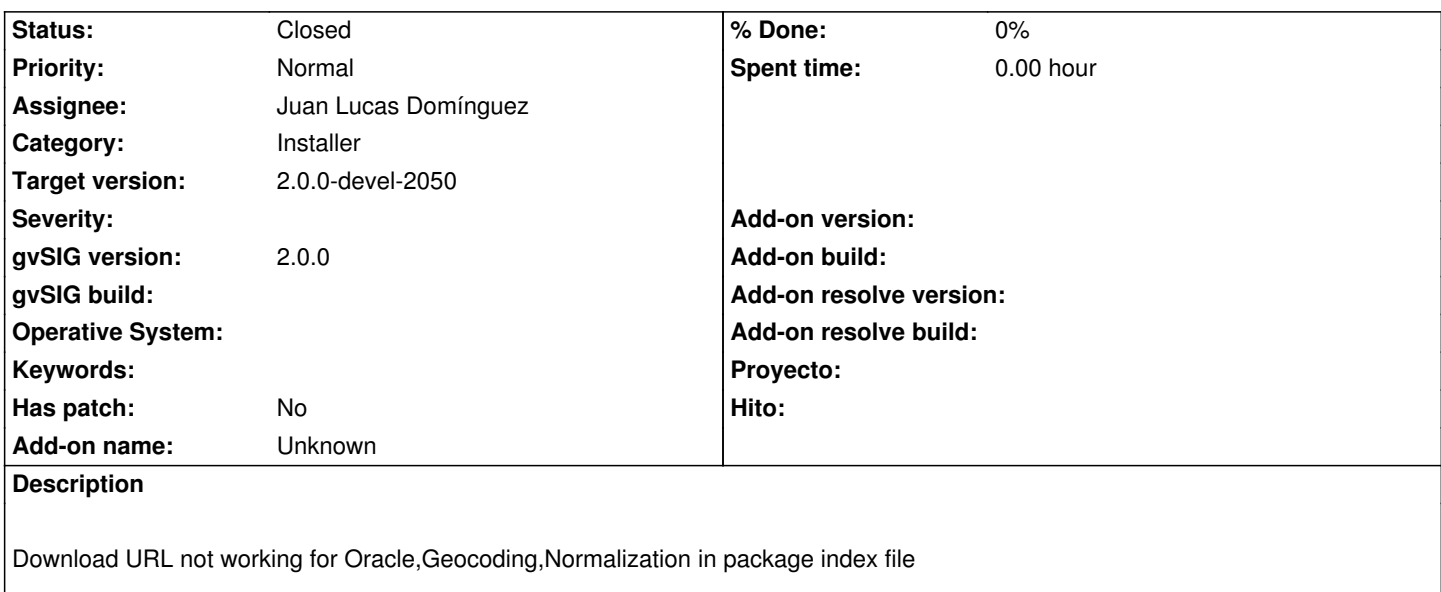

#### **History**

# **#1 - 06/04/2012 04:05 PM - Juan Lucas Domínguez**

*- Status changed from New to Fixed*

Done. HTTP instead of HTTPS

#### **#2 - 07/06/2012 02:48 PM - María Maluenda**

*- Status changed from Fixed to Under review*

Need instructions in order to check the bugfix

#### **#3 - 07/10/2012 08:13 AM - Juan Lucas Domínguez**

- *File install\_from\_repo.jpg added*
- *Target version changed from 2.0.0-alpha6 to 2.0.0-devel-2050*

Hello. Testing steps:

## - Start gvSIG

- Open the plugin manager
- Choose "Install from URL" (repo)
- Select the 3 plugins involved (see image attached "install\_from\_repo.jpg")
- Check they are correctly downloaded and installed.

If the download progress bar stops between 100 and 140 KB then it might be a problem with the downloads server. I have changed target version so it can be tested with next build.

## **#4 - 07/13/2012 11:01 AM - Juan Lucas Domínguez**

*- Status changed from Under review to New*

## **#5 - 07/13/2012 11:01 AM - Juan Lucas Domínguez**

*- Status changed from New to Fixed*

# **#6 - 08/22/2012 12:28 PM - María Maluenda**

*- Status changed from Fixed to Closed*

Closed in the gvSIG build 2051

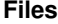

install\_from\_repo.jpg entitled to the state of 113 KB 07/10/2012 113 KB distribution of the state of the state of the orientation of the orientation of the orientation of the orientation of the orientation of the orientati